## Free Download

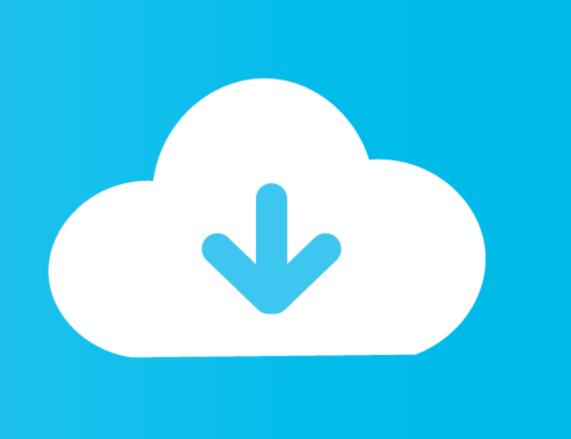

Download Google Drive File Stream On Mac

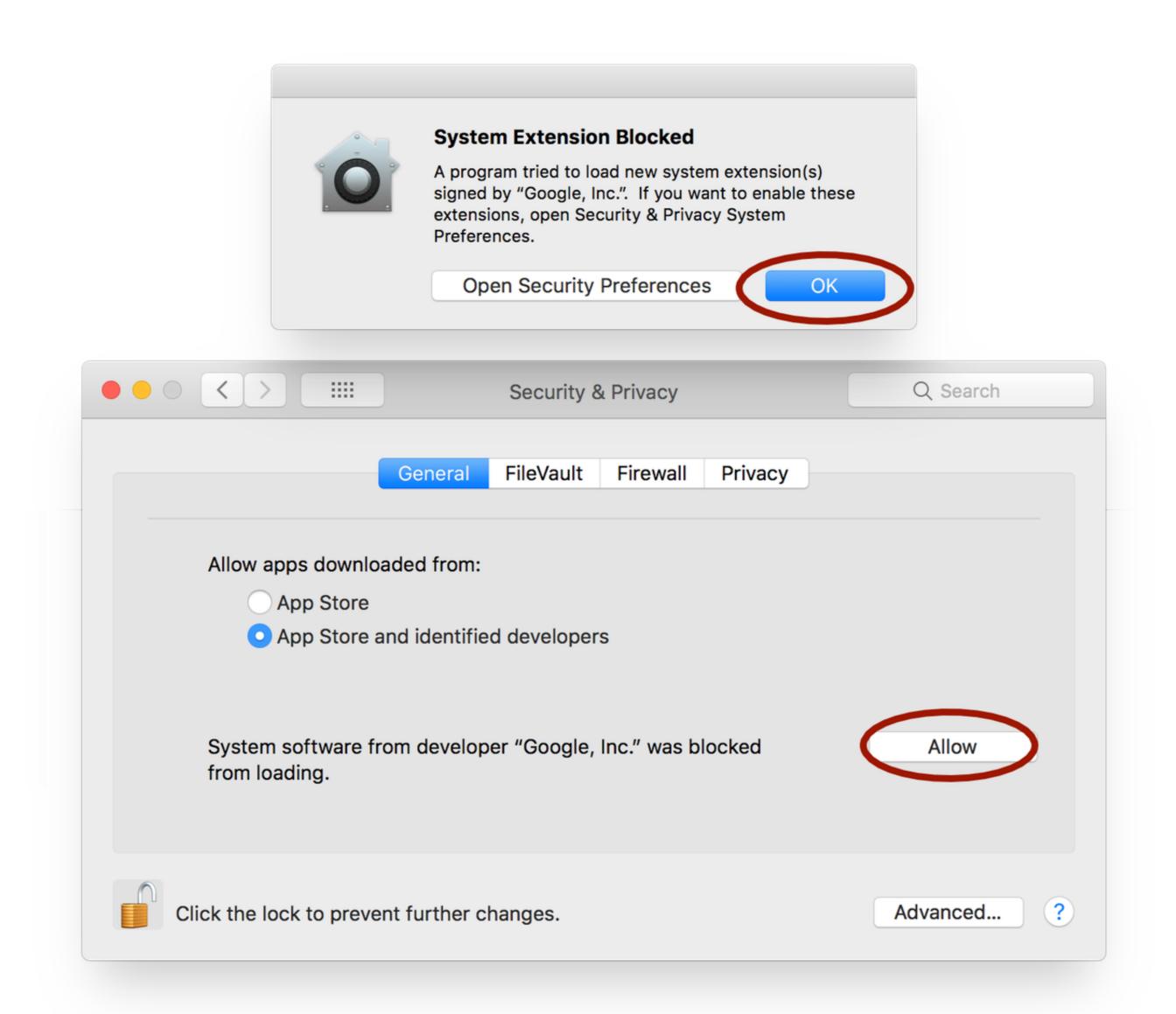

Download Google Drive File Stream On Mac

Free Download

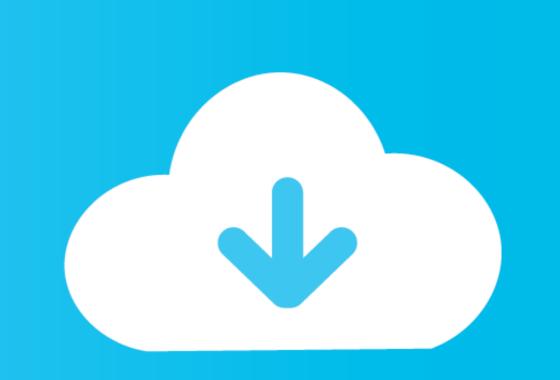

This article will cover how to download, install, and use Drive File Stream File Stream should not be confused with Drive Desktop Sync, a similar product that many of you have already installed. TSS started migrating to Google Drive in 2016, mainly to take advantage of many expanded features that Drive File Stream to automatically update.. Download the installer file from the downloads, double-click on it to mount the installer. This is an important distinction because just like the Google Drive website, if you don't have an internet connection, Drive File Stream won't give you access to your documents.

It's annoying to open non-Google formatted documents (like ActivInspire FlipCharts, Microsoft Publisher files, or Photoshop images), because you have to download them and then later re-upload them.. The app is developed by Google and its user rating is 5 out of 5 Download, Install, or Update the best Mac apps - MacUpdate.

## google drive file stream

google drive file stream, google drive file stream not working, google drive file stream download pc, google drive file stream multiple accounts, google drive file stream download pc, google drive file stream download pc, google drive file stream download quota is exceeded, google drive file stream app, google drive file stream app, g

The File Stream demo starts at the 44-minute mark: Google Drive Mac Os. There's also a Mac version if you want to installer, it will show up in your Downloads folder.. It's also hard to work with media stored in Drive if you're trying to create a slideshow of photos or edit video files into a movie.. Double-click on it to run the installer 3 The installer will spend a few minutes downloading files and installing them.. Introduction to Drive File Stream is an application that runs all the time when your computer is turned on.

## google drive file stream m1

Your documents and files are still being stored on Google's servers, NOT on your PC.. Google has just released a new application that does this and it's called Drive File Stream. There's also a Mac version if you want to install it on a personal laptop 2 After downloading the installer, it will show up in your Downloads folder.. It's visible as a small square icon emblazoned with a triangular Drive logo in the System Tray, in the bottom right-hand corner of your screen:.. If you copy a PDF from your desktop into a Drive File Stream folder, that file will be copied up to Google Drive.

## google drive file stream disappeared mac

In the 'Communication and Web' category, find 'Google Drive File Stream,' then click 'Install.. While it's still in the testing phase at time of writing, we've been offered early access to try it out.. Double-click on it to run the installer will spend a few minutes downloading files and installing them.. Click Open Google Drive folder Right-click the file or folder you want to save offline.. It is the recommended app to replace Google Sync Go to your Windows Control Panel, Programs or your Finder on a Mac and uninstall any Google Drive or Google Sync or Google Backup and Sync applications you have installed on your computer. e10c415e6f